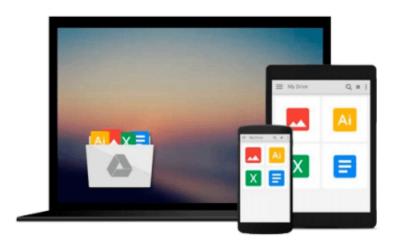

# Benefits Management: How to Increase the Business Value of Your IT Projects by John Ward, Elizabeth Daniel (2012) Hardcover

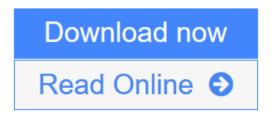

Click here if your download doesn"t start automatically

## Benefits Management: How to Increase the Business Value of Your IT Projects by John Ward, Elizabeth Daniel (2012) Hardcover

Benefits Management: How to Increase the Business Value of Your IT Projects by John Ward, Elizabeth Daniel (2012) Hardcover

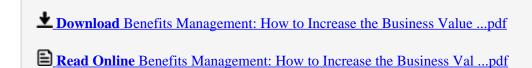

Download and Read Free Online Benefits Management: How to Increase the Business Value of Your IT Projects by John Ward, Elizabeth Daniel (2012) Hardcover

Download and Read Free Online Benefits Management: How to Increase the Business Value of Your IT Projects by John Ward, Elizabeth Daniel (2012) Hardcover

#### From reader reviews:

#### **George Foulds:**

What do you think of book? It is just for students because they are still students or this for all people in the world, what best subject for that? Just simply you can be answered for that issue above. Every person has distinct personality and hobby for each and every other. Don't to be pushed someone or something that they don't desire do that. You must know how great as well as important the book Benefits Management: How to Increase the Business Value of Your IT Projects by John Ward, Elizabeth Daniel (2012) Hardcover. All type of book can you see on many methods. You can look for the internet methods or other social media.

#### Vera Pinckney:

Book is to be different per grade. Book for children right up until adult are different content. As it is known to us that book is very important for us. The book Benefits Management: How to Increase the Business Value of Your IT Projects by John Ward, Elizabeth Daniel (2012) Hardcover ended up being making you to know about other knowledge and of course you can take more information. It doesn't matter what advantages for you. The e-book Benefits Management: How to Increase the Business Value of Your IT Projects by John Ward, Elizabeth Daniel (2012) Hardcover is not only giving you far more new information but also for being your friend when you really feel bored. You can spend your current spend time to read your e-book. Try to make relationship with the book Benefits Management: How to Increase the Business Value of Your IT Projects by John Ward, Elizabeth Daniel (2012) Hardcover. You never feel lose out for everything in the event you read some books.

#### **Robert Bryant:**

Hey guys, do you really wants to finds a new book you just read? May be the book with the subject Benefits Management: How to Increase the Business Value of Your IT Projects by John Ward, Elizabeth Daniel (2012) Hardcover suitable to you? The particular book was written by well known writer in this era. Often the book untitled Benefits Management: How to Increase the Business Value of Your IT Projects by John Ward, Elizabeth Daniel (2012) Hardcoveris a single of several books that everyone read now. This particular book was inspired many people in the world. When you read this e-book you will enter the new age that you ever know before. The author explained their strategy in the simple way, so all of people can easily to be aware of the core of this guide. This book will give you a great deal of information about this world now. To help you to see the represented of the world with this book.

#### Jason Caldwell:

Many people said that they feel bored stiff when they reading a e-book. They are directly felt that when they get a half portions of the book. You can choose often the book Benefits Management: How to Increase the Business Value of Your IT Projects by John Ward, Elizabeth Daniel (2012) Hardcover to make your personal reading is interesting. Your skill of reading ability is developing when you just like reading. Try to

choose easy book to make you enjoy to read it and mingle the sensation about book and reading especially. It is to be initial opinion for you to like to open up a book and examine it. Beside that the book Benefits Management: How to Increase the Business Value of Your IT Projects by John Ward, Elizabeth Daniel (2012) Hardcover can to be your brand new friend when you're sense alone and confuse in doing what must you're doing of this time.

Download and Read Online Benefits Management: How to Increase the Business Value of Your IT Projects by John Ward, Elizabeth Daniel (2012) Hardcover #F9M28CZI1NW

### Read Benefits Management: How to Increase the Business Value of Your IT Projects by John Ward, Elizabeth Daniel (2012) Hardcover for online ebook

Benefits Management: How to Increase the Business Value of Your IT Projects by John Ward, Elizabeth Daniel (2012) Hardcover Free PDF d0wnl0ad, audio books, books to read, good books to read, cheap books, good books, online books, books online, book reviews epub, read books online, books to read online, online library, greatbooks to read, PDF best books to read, top books to read Benefits Management: How to Increase the Business Value of Your IT Projects by John Ward, Elizabeth Daniel (2012) Hardcover books to read online.

Online Benefits Management: How to Increase the Business Value of Your IT Projects by John Ward, Elizabeth Daniel (2012) Hardcover ebook PDF download

Benefits Management: How to Increase the Business Value of Your IT Projects by John Ward, Elizabeth Daniel (2012) Hardcover Doc

Benefits Management: How to Increase the Business Value of Your IT Projects by John Ward, Elizabeth Daniel (2012) Hardcover Mobipocket

Benefits Management: How to Increase the Business Value of Your IT Projects by John Ward, Elizabeth Daniel (2012) Hardcover EPub